# **BAB II. TINJAUAN PUSTAKA DAN LANDASAN TEORI**

#### **2.1. Tinjauan Pustaka**

Mempercepat penyelesaian waktu proyek adalah suatu usaha menyelesaikan proyek lebih awal dari waktu penyelesaian dalam keadaan normal. Proses mempercepat waktu penyelesaian proyek dinamakan Crash Program. Dengan diadakannya percepatan proyek ini, akan terjadi pengurangan durasi kegiatan pada kegiatan yang akan diadakannya crash program. Akan tetapi, terdapat batas waktu percepatan (crash duration) yaitu suatu batas dimana dilakukan pengurangan waktu melewati batas waktu ini akan tidak efektif lagi ( Putri, 2017).

*Time cost trade off* (TCTO) atau pertukaran waktu dan biaya merupakan suatu cara yang digunakan untuk mempercepat waktu pelaksanaan pada proyek dengan cara melakukan pengujian dari semua kegiatan dalam suatu proyek yang dipusatkan pada kegiatan yang berada pada jalur kritis yang disengaja dan sistematis (Izzah, 2017).

Dalam penelitian ini telah dibatasi bahwa kegiatan percepatan durasi proyek akan dilakukan dengan penambahan jam kerja (jam lembur) dan penambahan tenaga kerja. Apabila waktu penyelesaian suatu aktivitas dipercepat, maka biaya langsung akan bertambah sedangkan biaya tidak langsung akan berkurang. Hubungan waktu dan biaya berkaitan erat dengan perubahan waktu dan biaya. Dalam hal ini factor-faktor yang berpengaruh antara lain durasi normal (*normal duration*), durasi percepatan (*crash duration*), biaya normal (*normal duration*) serta biaya percepatan (*crash cost*) (Andhita dan Dani, 2017).

## **2.2. Penelitian Terdahulu tentang** *Time Cost Trade Off*

Menurut Mulyawan (2016), dalam penelitian yang dilakukan pada Proyek Pembangunan Jembatan Padangan – Kasiman Kabupaten Bojongnegoro mengambil kesimpulan sebagai berikut :

1. Waktu dan biaya optimum akibat penambahan jam kerja (lembur) didapat pada umur proyek 204 hari kerja dengan total biaya proyek sebesar Rp 25,857,458,318.22 dengan efisiensi waktu proyek sebanyak 13 hari (5,99%) dan efisiensi biaya proyek sebesar Rp.66,209,012.23 (0,26%).

- 2. Waktu dan biaya optimum akibat penambahan tenaga kerja didapat pada umur proyek 202 hari kerja dengan total biaya proyek sebesar Rp25,784,027,611.88 dengan efisiensi waktu proyek sebanyak 15 hari (6,91%) dan efisiensi biaya proyek sebesar Rp. 139,639,718.57 (0,54%).
- 3. Pilihan terbaik adalah dengan penambahan tenaga kerja, karena menghasilkan efisiensi waktu dan biaya yang paling tinggi dengan efisiensi waktu proyek sebanyak 15 hari (6,91%) dan efisiensi biaya proyek sebesar Rp. 139,639,718.57 (0,54%).
- 4. Biaya mempercepat durasi proyek (penambahan jam lembur atau penambahan tenaga kerja) lebih murah dibandingkan dengan biaya yang harus dikeluarkan apabila proyek mengalami keterlambatan dan dikenakan denda.

Penelitian tentang analisis percepatan pelaksanaan proyek dengan menambah jam kerja lembur dan tenaga kerja optimum diteliti juga oleh Imantoro (2016) pada Pekerjaan Peningkatan Jalan Semin–Bulu, Kabupaten Gunung Kidul, Provinsi Daerah Istimewa Yogyakarta (DIY) Tahun Anggaran 2015. Hasil penelitian memberikan kesimpulan sebagai berikut :

- 1. Waktu dan biaya total proyek pada kondisi normal sebesar 147 hari dengan biaya Rp19.799.720.908
- 2. Waktu dan biaya total proyek pada penambahan 1 jam kerja lembur didapatkan durasi optimal crashing 134 hari dan dengan biaya sebesar Rp19.683.146.711. Pada penambahan 2 jam kerja lembur didapatkan durasi optimal crashing 129 hari dengan biaya sebesar Rp19.646.191.411 dan pada penambahan 3 jam kerja lembur didapatkan durasi optimal crashing 125 hari dengan biaya Rp19.631.152.016.
- 3. Waktu dan biaya total proyek pada penambahan tenaga kerja ke-1 didapatkan durasi crashing 133 hari dengan biaya sebesar Rp19.665.360.753, pada penambahan tenaga kerja ke-2 didapatkan durasi crashing 125 hari dengan biaya sebesar Rp19.569.114.378 dan untuk

penambahan ke-3 jam kerja lembur didapatkan durasi crashing 120 hari dengan biaya Rp19.515.413.386.

- 4. Ditinjau dari sisi durasi maupun dari segi biayanya, penggunaan penambahan tenaga kerja lebih efektif jika dibandingkan dengan penambahan jam lembur.
- 5. Biaya mempercepat durasi proyek dengan penambahan jam lembur atau penambahan tenaga kerja lebih murah dibandingkan dengan biaya yang harus dikeluarkan apabila proyek mengalami keterlambatan dan dikenakan denda.

Menurut Martin (2016), dalam penelitian yang dilakukan pada Proyek Jalan Baru Lingkar Sumpiuh - Kabupaten Cilacap, mengambil kesimpulan sebagai berikut:

- 1. Waktu dan biaya total proyek pada kondisi normal sebesar 175 hari dengan biaya Rp.61.646.879.234,00.
- 2. Setelah penambahan 1 jam kerja lembur didapatkan durasi crashing 163 hari dengan biaya sebesar Rp.61.391.270.702, untuk penambahan 2 jam kerja lembur didapatkan durasi crashing 156 hari dengan biaya Rp.61.366.232.940 dan untuk penambahan 3 jam kerja lembur didapatkan durasi crashing 154 hari dengan biaya Rp.61.508.223.950.
- 3. Setelah penambahan 1 orang tenaga kerja didapatkan durasi crashing 163 hari dengan biaya sebesar Rp.61.354.738.430, untuk penambahan 2 orang tenaga kerja didapatkan durasi crashing 156 hari dengan biaya sebesar Rp.61.183.006.975 dan untuk penambahan 3 orang tenaga kerja didapatkan durasi crashing 154 hari dengan biaya Rp.61.134.266.619.
- 4. Jika dibandingkan antara penambahan 1 jam lembur dengan penambahan 1 orang tenaga kerja pada durasi ke 163 hari, penambahan tenaga kerja lebih efektif daripada penambahan jam lembur, dan pada durasi selanjutnya penambahan tenaga kerja lebih efektif karena dengan durasi yang sama biaya lebih murah dibandingkan dengan penambahan jam lembur.
- 5. Jika dibandingkan antara penambahan 2 jam lembur dengan penambahan 2 orang tenaga kerja yang lebih efektif adalah dengan menambah tenaga kerja karena dari segi durasi dan biaya lebih cepat dan lebih murah.
- 6. Jika dibandingkan antara penambahan 3 jam lembur dengan penambahan 3 orang tenaga kerja yang lebih efektif adalah dengan menambah tenaga kerja dibandingkan dengan menambah jam lembur jika dilihat dari durasi dan biayanya.
- 7. Biaya mempercepat durasi proyek pada penambahan jam lembur atau penambahan tenaga kerja lebih murah dibandingkan dengan biaya yang harus dikeluarkan apabila proyek mengalami keterlambatan dan dikenakan denda.

Pada penelitian yang dilakukan oleh Herlandez (2016) yaitu analisis biaya dan waktu proyek konstruksi dengan penambahan jam kerja (lembur) dibandingkan dengan penambahan tenaga kerja menggunakan metode time cost trade off dengan mengambil studi kasus pada pekerjaan pembangunan jembatan sungai naik – kabupaten musi rawas, dengan hasil penelitian sebagai berikut:

- 1. Waktu dan biaya total proyek pada kondisi normal sebesar 145 hari dengan biaya Rp. 13.927.020.979, dengan penambahan 1 jam kerja lembur didapatkan durasi crashing 129 hari dan dengan biaya sebesar Rp. 13.928.998.036, pada penambahan 2 jam kerja lembur didapatkan durasi crashing 114 hari dan biaya sebesar Rp. 13.932.868.910 dan pada penambahan 3 jam kerja lembur didapatkan durasi crashing 112 hari dengan biaya Rp. 13.936.983.498, dan
- 2. Waktu dan biaya total proyek pada kondisi normal sebesar 145 hari dengan biaya Rp. 13.927.020.979, pada penambahan tenaga kerja 1 didapatkan durasi crashing 129 hari dan dengan biaya sebesar Rp. 13.927.287.242, pada penambahan tenaga kerja 2 didapatkan durasi crashing 114 hari dan biaya sebesar Rp. 13.927.190.170 dan untuk penambahan 3 jam kerja lembur didapatkan durasi crashing 112 hari dengan biaya Rp. 13.927.215.523.

## **2.3. Proyek**

#### **2.3.1.Definisi Proyek**

Menurut Marzuki dan Lumeno (2011), seperti halnya pada banyak proyek infrastruktur yang berskala besar, pelaksanaannya memerlukan kemampuan teknis dan pengelolaan sumberdaya yang tidak sederhana. Pengendalian kualitas juga merupakan aspek utama yang harus diperhatikan. Untuk itu diperlukan struktur organisasi yang tepat dengan tenaga kerja yang andal untuk mencapai objektif proyek dari segi biaya, kualitas, dan waktu pelaksanaan.

Menurut Soeharto (1995), kegiatan proyek dapat diartikan sebagai satu kegiatan sementara yang berlangsung dalam jangka waktu terbatas, dengan alokasi sumber daya tertentu dan dimaksudkan untuk menghasilkan produk atau *deliverable* yang kriteria mutunya telah digariskan dengan jelas. Dari pengertian diatas maka ciri – ciri pokok proyek adalah sebagai berikut :

- a. Bertujuan menghasilkan lingkup *deliverable* tertentu berupa produk akhir atau hasil kerja akhir
- b. Dalam proses mewujudkan lingkup diatas, ditentukan jumlah biaya, jadwal, serta kriteria mutu.
- c. Bersifat sementara, dalam arti umurnya dibatasi oleh tugas. Titik awal dan akhir ditentukan dengan jelas
- d. Nonrutin, tidak berulang ulang. Macam dan intensitas kegiatan berubah sepanjang proyek berlangsung.

Di dalam proses mencapai tujuan tersebut, ada batasan yang harus dipenuhi yaitu besar biaya (anggaran) yang harus dialokasikan, jadwal, serta mutu yang harus dipenuhi. Ketiga hal tersebut merupakan parameter penting bagi penyelenggara proyek yang sering diasosiasikan sebagai sasaran proyek. Ketiga batasan di atas disebut tiga kendala (triple constraint) (Soeharto, 1999).

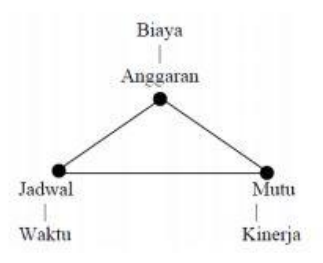

**Gambar 2.1** Sasaran proyek yang juga merupakan tiga kendala (triple constraint) (Soeharto, 1999)

- a. Anggaran Proyek harus diselesaikan dengan biaya yang tidak melebihi anggaran.
- b. Jadwal Proyek harus diselesaikan sesuai dengan kurun waktu dan tanggal akhir yang telah ditentukan.
- c. Mutu Produk atau hasil kegiatan proyek harus memenuhi spesifikasi dan kriteria yang dipersyaratkan.

# **2.3.2. Jenis – Jenis Proyek**

Menurut Pamungkas dan Hidayat (2011), terdapat berbagai jenis kegiatan proyek, yakni kegiatan – kegiatan yang terkait dengan pengkajian aspek ekonomi, masalah lingkungan, desain engineering, marketing, dan lain – lain.

Namun berdasarkan aktivitas yang paling dominan dilakukan pada sebuah proyek, maka jenis – jenis proyek dapat dikategorikan pada :

a. Proyek Engineering Konstruksi

Aktivitas utama jenis proyek ini terdiri dari pengkajian kelayakan, desain engineering, pengadaan, dan konstruksi

b. Proyek Engineering Manufaktur

Aktivitas proyek ini adalah untuk menghasilkan produk baru. Jadi proyek manufaktur merupakan proses untuk menghasilkan produk baru.

c. Proyek Pelayanan Manajemen

Aktivitas utama proyek ini adalah merancang program efisiensi dan penghematan, diversifikasi, penggabungan dan pengambilalihan, memberikan bantuan emergency untuk daerah yang terkena musibah, serta merancang strategi untuk mengurangi kriminalitas dan penggunaan obat – obatan terlarang

d. Proyek Penilitian dan Pengembangan

Aktivias utama proyek penelitian dan pengembangan adalah melakukan penelitian dan pengembangan suatu produk tertentu.

e. Proyek Kapital

Proyek capital biasanya digunakan oleh sebuah badan usaha atau pemerintah meliputi pembebasan tanah, penyiapan lahan, pembelian material dan peralatan, manufaktur dan konstruksi pembangunan fasilitas produksi.

## **2.3.3. Penjadwalan Proyek**

Menjadwalkan adalah berpikir secara mendalam melalui berbagai persoalan – persoalan, menguji jalur – jalur yang logis, serta menyusun berbagai macam tugas, yang menghasilkan suatu kegiatan lengkap, dan menuliskan bermacam – macam kegiatan dalam kerangka yang logis dan rangkaian waktu yang tepat (Luthan dan Syafriandi, 2006).

Adapun yujuan penjadwalan adalah sebagai berikut :

- a. Mempermudah perumusan masalah proyek
- b. Menentukan metode atau cara yang sesuai
- c. Kelancaran kegiatan lenih terorganisir
- d. Mendapatkan hasil yang optimum

Selama proses pengendalian proyek, penjadwalan mengikuti perkembangan proyek dengan berbagai permasalahannya. Proses monitoring serta updating selalu dilakukan untuk mendapatkan penjadwalan yang paling realistis afar alokasi sumber daya dan penetapan durasinya sesuai dengan sasaran dan tujuan proyek

Secara umum penjadwalan mempunyai mandaat – manfaat seperti berikut :

- a. Memberikan pedoman terhadap unit pekerjaan / kegiatan mengenai batas 0 batas waktu untuk mulai dan akhir dari masing – masing tugas
- b. Memberikan sarana bagu menejemen untuk koordinasi secara sistematis dan realistis dalam penentuan alokasi prioritas terhadap sumber daya dan waktu
- c. Menghindari pemakaian sumber daya yang berlebihan, dengan harapan proyek dapat selesai sebelum waktu yang ditetapkan
- d. Memerikan kepastian waktu pelaksanaan pekerjaan
- e. Merupakan sarana penting dalam pengenalian proyek.

## **2.4. Manajemen Proyek**

Manajemen proyek adalah suatu penerapan ilmu pengetahuan, keahlian dan juga keterampilan sumber daya yang terbatas untuk mencapai tujuan sasaran atau tujuan yang ditentukan agar mendapatkan hasil yang optimal dalam hal kinerja, waktu, mutu, dan keselamatan kerja.

Menurut Widiasanti dan Lenggogeni (2013) manajemen diartikan sebagai kemampuan untuk memperoleh hasil dalam rangka pencapaian tujuan melalui kegiatan sekelompok orang. Pengertian manajemen pada dasarnya mencakup suatu metode/teknik atau proses untuk mencapai suatu tujuan tertentu secara sistematik dan efektif, melalui tindakan-tindakan perencanaan (*planning*), pengorganisasian (*organizing*), pelaksanaan (*actuating*) dan pengendalian (*controlling*) dengan memanfaatkan sumber daya yang tersedia secara efisien. Dalam manajemen konstruksi sering melibatkan waktu dan pengaplikasian sumber daya untuk membangun suatu proyek konstruksi (Widiasanti, 2013). Sumber daya tersebut antara lain sebagai berikut:

- 1. *Manpower* (tenaga kerja),
- 2. *Machiners* (alat dan peralatan)
- 3. *Material* (bahan bangunan),
- 4. *Money* (uang), dan
- 5. *Method* (motode).

## **2.5.** *Network Planning*

*Network planning* merupakan suatu jadwal kegiatan atau pekerjaan yang dibentuk untuk mengetahui lintasan kritis dari suatu kegiatan dan harus diutamakan pelaksanaannya.

Menurut Badri (1997), *network planning* pada prinsipnya adalah hubungan ketergantungan antara bagian – bagian pekerjaan (*variable*) yang digambarkan / divisualisasikan dalam dalam diagram *network*.

Manfaat yang dapat dirasakan dari pemakaian analisis *network* adalah sebagai berikut :

1. Dapat mengenali (identifikasi) jalur kritis (*critical path*) dalam hal ini adalah jalur elemen yaitu kegiatan yang kritis dalam skala waktu penyelesaian proyek secara keseluruhan

- 2. Sebagai alat komunikasi yang efektif
- 3. Dapat dipergunakan untuk memperkirakan efek efek dari hasil yang dicapai suatu kegiatan terhadap keseluruhan rencana
- 4. Tediri atas metode *Activity on Arrow (CPM) dan Activity on Node (PDM)*.
- 5. Mempunyai kemampuan mengadakan perubahan perubahan sumber daya dan memerhatikan efek terhadap waktu selesainya proyek

# **2.6. Biaya Total Proyek**

Sebelum memulai suatu proyek terlebih dahulu diperkirakan secara matang bagaimana suatu Rencana Anggaran Biaya (RAB) yang akan dikeluarkan dengan cermat supaya menghasilkan *real cost* yang optimum. Hubungan biaya langsung dan biaya tak langsung terhadap waktu memiliki kecendrungan bertolak belakang. Jika waktu pelaksanaan proyek dipercepat akan mengakibatkan peningkatan biaya langsung tetapi pada biaya tidak langsung terjadi penurunan (Sudarsana, 2008).

RAB merupakan jumlah dari RAO (Rencana Anggaran Pelaksanaan) dan keuntungan, RAP terdiri dari biaya langsung (*direct cost*) dan biaya tidak langsung (*indirect cost*).

- 1. Biaya langsung (*direct cost*) adalah biaya untuk segala sesuatu yang akan menjadi komponen permanen hasil akhir proyek. Biaya langsung secara umum menunjukan biaya tenaga kerja, bahan, peralatan, dan kadang – kadang juga biaya subkontraktor.
- 2. Biaya tidak langsung (*indirect cost*) adalah biaya yang diperlukan untuk setiap kegiatan proyek tetapi tidak berhubungan langsung dengan kegiatan yang bersangkutan dan dihitung pada awal proyek sampai akhir proyek konstruksi. Bila pelaksanaan akhir proyek mundur dari waktu yang sudah direncanakan maka biaya tidak langsung ini akan menjadi besar, sehingga keuntungan kontrakor akan berkurang bahkan pada kondisi tertentu akan mengalami kerugian (Mela, 2016).

Menurut Jayadewa (2016) biaya tidak langsung dapat ditentukan berdasarkan persamaan sebagai berikut :

$$
y = -0.95 - 4.888(\ln(x1 - 0.21) - \ln(x2)) + \varepsilon
$$
 (2.1)  
Dengan :

 $x1 =$  Nilai total proyek,

 $x2 = Durasi$  proyek,

 $\epsilon$  = random eror, dan

y = Prosentase biaya tidak langsung

Menurut Pamungkas dan Hidayat (2011), biaya tidak langsung tersebut meliputi:

a. Biaya Overhead

Biaya overhead adalah biaya-biaya operasional yang menunjang pelaksanaan pekerjaan selama proyek berlangsung. Biaya ini dikeluarkan untuk fasilitas sementara, operasional petugas, biaya untuk K3 (Kesehatan dan Keselamatan Kerja).

b. Biaya Tidak Terduga

Biaya tidak terduga adalah biaya untuk kejadian-kejadian yang memungkinkan akan terjadi ataupun tidak terjadi.

c. Keuntungan

Keuntungan kontraktor yang direkomendasikan dalam kontrak kerja pada umumnya 10%. Selain itu juga tergantung pada besarnya resiko pekerjaan tersebut, semakin besar resikonya maka akan semakin besar pula keuntungan yang ditetapkan. Bagi kontraktor, keuntungan sangat dipengaruhi oleh seberapa besar efesiensi yang dapat dilakukan kontraktor yang bersangkutan dengan tidak mengurangi kualitas, spesifikasi dan waktu pelaksanaan proyek.

Jadi, total biaya suatu proyek merupakan gabungan dari penjumlahan biaya langsung dan biaya tidak langsung. Keduanya dapat berubah sesuai dengan waktu dan kemajuan proyek. Meskipun tidak dapat ditentukan dengan rumus tertentu, namun pada umumnya semakin lama proyek berjalan maka semakin tinggi komulatif biaya tidak langsung yang diperlukan.

#### **2.7.** *Critical Path Methode (CPM)*

CPM (Critical Path Method) adalah suatu metode dengan mengunakan arrow diagram dalam menentukan lintasan kritis sehingga kemudian disebut juga sebagai diagram lintasan kritis (Priyo dan Aulia, 2015). Tujuan lintasan kritis adalah untuk mengetahui dengan cepat kegiatan-kegiatan yang tingkat kepekaannya tinggi terhadap keterlambatan pelaksanaan sehingga setiap saat dapat ditentukan tingkat prioritas kebijaksanaan penyelenggara proyek apabila kegiatan tersebut terlambat.

Dalam mengidentifikasikan jalur kritis dipakai suatu cara yang disebut hitungan maju. Perhitungan maju digunakan untuk menghitung EET (Earliest Even Time). EET adalah peristiwa paling awal atau waktu yang cepat dari event. (Soeharto, 1995)

$$
EET j = (EET i + Djj) max \t(3.2)
$$

Dimana :

EET i = waktu mulai paling ceoat dari *event* i

EET  $i = w$ aktu mulai paling cepat dari event j

D ij = durasi untuk melakukan suatu kegiatan antara *event* i dan event j

Contoh perhitungan EET sebagai berikut :

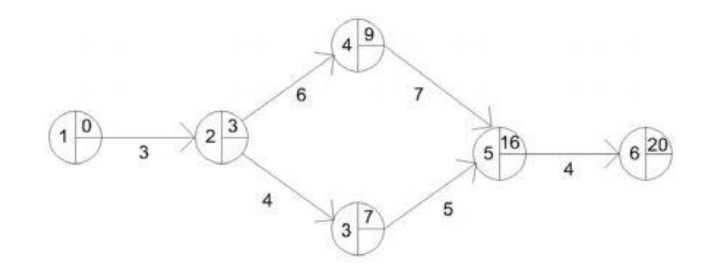

Gambar 2.2 Perhitungan EET

Peristiwa 1 menandai dimulainya proyek, berarti waktu paling awal peristiwa terjadi adalah 0 atau EET 1 = 0, selanjutnya untuk hitungan maju adalah seperti berikut ini. Waktu selesai paling awal suatu kegiatan adalah sama dengan waktu mulai paling awal, ditambah kurun waktu kegiatan yang bersangkutan.

Untuk kegiatan 1-2 : EET  $2 = EET$  1 +  $D = 0 + 3 = 3$ Untuk kegiatan 2-3 : EET  $3 = EET$   $2 + D = 3 + 4 = 7$ Untuk kegiatan 2-4 : EET  $4 = EET$   $2 + D = 3 + 6 = 9$ Untuk kegiatan 3-5 : EET  $5 = EET$   $3 + D = 7 + 5 = 12$ Untuk kegiatan  $4-5$ : EET  $5 = EET$   $4 + D = 9 + 7 = 16$  Untuk kegiatan 5-6 : EET  $6 = EET 5 + D = 16 + 4 = 20$ 

Perhitungan mundur ini digunakan untuk menghitung LET (Latest Event Time). LET adalah peristiwa paling akhir atau waktu paling lambat dari event. (Soeharto, 1995).

$$
LET i = (LET j - D'jj) min
$$
 (2.3)

Dimana :

LET  $i = w$ aktu mulai paling lambat dari event i

LET  $j = w$ aktu mulai paling lambat dari event j

D ij = durasi untuk melaksanakan kegiatan antara event i dan event j

Berikut contoh perhitungan LET :

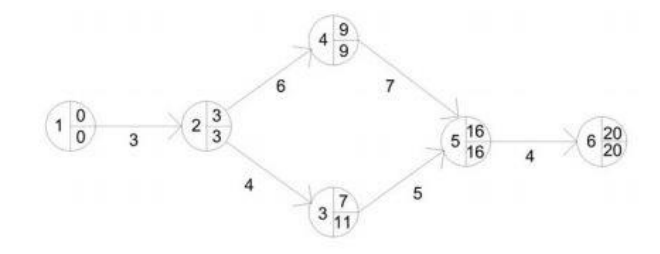

**Gambar 2.3.** Perhitungan LET

Pada perhitungan maju didapat waktu penyelesaian proyek adalah 20 hari (LET 6 = 20), maka hari ke-20 harus merupakan waktu paling akhir dari kegiatan proyek.

Untuk kegiatan 5-6 : LET  $5 =$ LET  $6 - D = 20 - 4 = 16$ Untuk kegiatan  $4-5$  : LET  $4 =$  LET  $5 - D = 16 - 7 = 9$ Untuk kegiatan  $3-5$  : LET  $3 =$  LET  $5 - D = 16 - 5 = 11$ Untuk kegiatan 2-4 : LET 2 = LET 4 - D =  $9 - 6 = 3$ Untuk kegiatan 2-3 : LET 2 = LET 3 - D = 11 - 4 = 7

Pada prinsipnya perhitungan LET tidak jauh berbeda dengan cara perhitungan EET, hanya saja perhitungan LET dimulai dari kegiatan terakhir (dari kanan) ke kegiatan awal (*strat*) dan apabila terdapat lebih dari satu kegiatan (termasuk *dummy)* maka dipilih LET yang minimum.

Kegiatan semu (*dummy*) berfungsi sebagai penghubung, tidak membutuhkan sumber daya maupun waktu penyelesaian. Aktivitas semu diperlukan karena tidak boleh ada dua aktivitas mulai dari simpul yang sama dan berakhir pada simpul lain yang sama juga. Aktivitas semu digambarkan sebagai anak panah putus-putus. (Santosa, 2009)

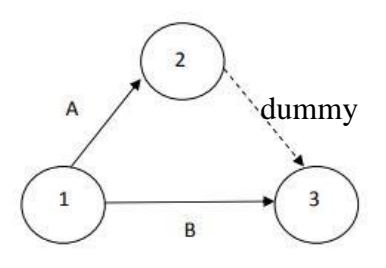

**Gambar 2.4** Kegiatan Semu pada Suatu Jaringan Kerja

#### **2.8. Metode Pertukaran Waktu dan Biaya (***Time Cost Trade Off***)**

Menyatakan bahwa time cost trade off adalah suatu proses yang disengaja, sistematis dan analitis dengan cara melakukan pengujian dari semua kegiatan dalam suatu proyek yang dipusatkan pada kegiatan yang berada pada jalur kritis. Selanjutnya dilakukan kompresi dimulai pada lintasan kritis yang mempunyai nilai *cost slope* terendah. Kompresi terus dilakukan sampai lintasan kritis mempunyai aktivitas aktivitas yang telah jenuh seluruhnya ( Ervianto, 2008).

Di dalam analisa time cost trade off ini dengan berubahnya waktu penyelesaian proyek maka berubah pula biaya yang akan dikeluarkan. Apabila waktu pelaksanaan dipercepat maka biaya langsung proyek akan bertambah dan biaya tidak langsung proyek akan berkurang.

Ada beberapa macam cara yang dapat digunakan untuk melaksanakan percepatan penyeleseian waktu proyek. Cara-cara tersebut antara lain :

- 1. Penambahan jumlah jam kerja (kerja lembur). Kerja lembur (working time) dapat dilakukan dengan menambah jam kerja perhari, tanpa menambah pekerja. Maksimum waktu lembur dalam penelitian ini adalah 3 jam.
- 2. Penambahan tenaga kerja merupakan salah satu faktor yang mempengaruhi percepatan penyelesaian suatu proyek. Hal yang perlu

dipertimbangkan dalam penambahan jumlah tenaga kerja adalah keoptimalan pekerja dalam bekerja, karena semakin banyak pekerja yang dipekerjakan maka semakin kecil pengawasan di lapangan, sehingga tugas setiap pekerja mungkin memiliki produktivitas yang berbeda.

- 3. Pergantian atau penambahan peralatan dimaksudkan untuk menambah produktivitas. Namun perlu diperhatikan adanya penambahan biaya langsung untuk mobilitas dan demobilitas alat tersebut. Durasi proyek dapat dipercepat dengan pergantian peralatan yang mempunyai produktivitas yang lebih tinggi. Juga perlu diperhatikan luas lahan untuk menyediakan tempat bagi peralatan tersebut dan pengaruhnya terhadap produktivitas tenaga kerja.
- 4. Pemilihan sumber daya manusia yang berkualitas yang mempunyai produktivitas yang tinggi dengan hasil yang baik. Dengan mempekerjakan tenaga kerja yang berkualitas, maka aktivitas akan lebih cepat diselesaikan.
- 5. Penggunaan metode konstruksi yang efektif berkaitan erat dengan sistem kerja dan tingkat penguasaan pelaksana terhadap metode tersebut serta ketersedian sumber daya yang dibutuhkan.

## **2.9. Produktivitas Pekerja**

Produktivitas adalah sebuah konsep yang menggambarkan hubungan antara hasil (barang dan jasa) dengan sumber (jumlah tenaga kerja, modal, energi, dsb) yang dipakai untuk menghasilkan hasil tersebut. Dengan kata lain, produktivitasan suatu pekerja bergantung pada jumlah tenaga kerja, modal, energi, dsb. Semakin tinggi jumlah biaya yang dikeluarka, maka semakin tinggi produktivitas pekerja setiap harinya.

Kesuksesan suatu proyek konstruksi salah satunya tergantung pada efektifitas pengelolaan sumber daya, dan pekerja adalah salah satu sumber daya yang tidak mudah dikelola.upah yang diberikan setiap pekerja berbeda – beda, karena setiap pekerja mempunyai kecapakan masing – masing yang berbeda (Arvianto dan Handayani dan Setiono, 2011).

Kerja lembur (working overtime) dapat dilakukan dengan menambah jam kerja perhari, tanpa menambah pekerja. Penambahan ini bertujuan untuk memperbesar produksi selama satu hari sehingga penyelesaian suatu aktivitas akan lebih cepat. Yang perlu diperhatikan didalam penambahan jam kerja adalah lamanya waktu yang bekerja seseorang dalam suatu hari, maka produktivitas orang tersebut akan menurun karena terlalu lelah.

#### **2.10. Pelaksanaan Penambahan Jam Kerja (Lembur)**

Kerja lembur dapat dilakukan dengan menambah jam kerja setiap hari dengan sumber daya yang sama tanpa menambah tenaga kerja. Penambahan jam kerja bertujuan untuk memperbesar produksi selama satu hari sehingga penyelesaian suatu aktivitas akan lebih cepat. Biasanya pekerjaan normal tanpa jam lembur dimulai dari 08.00 hingga pukul 16.00 dengan total kesuluruhan jam adalah 7 jam. Waktu pekerjaan akan berubah mundur 1 sampai 3 jam lebih lama dari jam pekerjaan normal.

Berdasarkan Keputusan Menteri Tenaga Kerja dan Transmigrasi Republik Indonesia Nomor KEP. 102/MEN/VI/2004 pasal 3, waktu kerja lembur hanya dapat dilakukan paling banyak 3 (tiga) jam dalam 1 (satu) hari dan 14 (empat belas) jam dalam 1 (satu) minggu.

Penambahan jam lembur pada suatu proyek dapat menimbulkan penurunan produktivitas. Indikasi dari penurunan pekerja dapat dilihat pada *Gambar 2.5*

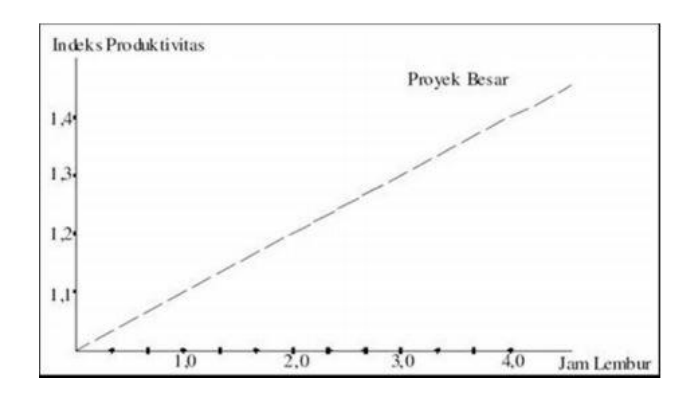

**Gambar 2.5** Grafik indikasi menurunnya produktivitas karena lembur (Soeharto, 1999)

Dari penjelasan di atas dapat diuraikan sebagai berikut :

1. Produktivitas harian (PH)

$$
PH = \frac{Volume}{Durasi normal} \tag{2.4}
$$

2. Produktivitas setiap jam (PJ)

$$
PJ = \frac{Productivitas harian}{Jam kerja perhari}
$$
 (2.5)

3. Produktivitas harian sesudah crash (PC)

$$
PC = (jam kerja perhari \times produktivitas tiap jam) + (a \times b \times
$$
  
produktivitas setiap jam) (2.6)

4. Crash duration (CD)

$$
CH = \frac{Volume}{Productivitas harian sesudah crash}
$$
 (2.7)

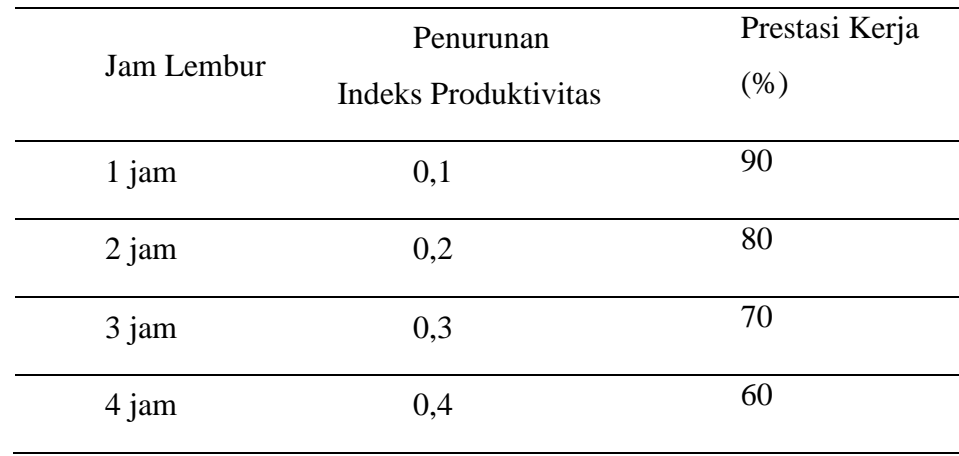

## Tabel 2.1 Koefisien Penurunan Produktivitas

## **2.11. Penambahan Alat Berat dan Tenaga Kerja**

Penambahan tenaga kerja dimaksudkan sebagai penambahan jumlah pekerja dalam satu unit pekerja untuk melaksanakan suatu aktivitas tertentu tanpa menambahkan jam kerja. Penambahan tenaga kerja yang optimum akan menambah produktivitas kerja, namun penambahan yang terlalu banyak justru menurunkan produktvitas kerja karena berbagai macam hal, seperti terlalu sempitnya lahan untuk bekerja dan kesulitan pengawasan.

Besarnya penambahan tenaga kerja dan penambahan alat berat yang diperlukan dapat dihitung dengan rumus sebagai berikut :

1. Jumlah tenaga kerja normal

$$
Normal = \frac{(Koeffisien tenaga kerja \times volume)}{Durasi normal}
$$
\n(2.8)

2. Jumlah tenaga kerja dipercepat

$$
Dipercepat = \frac{(Koefisien tenaga kerja x volume)}{Durasi \, dipercepat}
$$
\n(2.9)

Dari rumus diatas maka dapat diketahui jumlah pekerja normal dan jumlah penambahan tenaga kerja akibat percepatan durasi proyek.

# **2.12. Perhitungan Crash Cost (Biaya Tambahan Pekerja)**

Apabila waktu penyelesaian suatu aktivitas dipercepat, maka biaya langsung akan bertambah sedangkan biaya tidak langsung akan berkurang. Hubungan waktu dan biaya berkaitan erat dengan perubahan waktu dan biaya. Dalam hal ini factor-faktor yang berpengaruh antara lain durasi normal (normal duration),durasi percepatan (crash duration), biaya normal (normal duration) serta biaya percepatan (crash cost). Percepatan waktu suatu kegiatan disebut crashing. Waktu penyelesaian kegiatan tercepat yang mungkin untuk dicapai disebut dengan crash time dan biayanya disebut dengan crash cost. Biaya yang berhubungan dengan waktu normal dan waktu pacu ini dikumpulkan dari personil yang familiar dengan penyelesaian kegiatan yang bersangkutan.

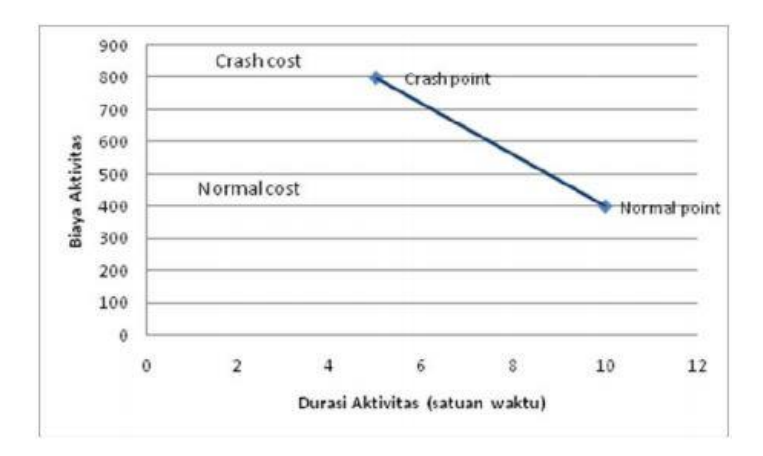

**Gambar 2.6** Grafik kegiatan yang dipercepat

Perhitungan untuk biaya tambahan akibat jam lembur dapat dirumuskan sebagai berikut :

1. Normal upah pekerja perhari

$$
= \text{Productivitas harian} \times \text{Harga satuan upah pekerja} \tag{2.10}
$$

2. Normal upah pekerja perjam

 $=$  Produktivitas perjam  $\times$  Harga satuan upah pekerja (2.11)

- 3. Biaya lembur perjam
	- $= 1.5$  $\times$  upah sejam normal untuk penambahan jam lembur pertama + 2  $\times$  n  $\times$  upah sejam normal untuk penambahan jam lembur berikutnya (2.12)  $n =$  jumlah penambahan jam kerja (lembur)
- 4. *Crash cost* pekerja perhari

$$
= (Jam kerja perhari \times Normal cost pekerja) + (n \times Biaya
$$
  
lembur perjam) (2.13)

5. *Cost slope*

$$
=\frac{crash cost - Normal cost}{Durasi normal - Durasi crash}
$$
\n(2.14)

Perhitungan untuk biaya tambahan akibat penambahan tenaga kerja dapat dihitung dengan rumus sebagai berikut :

- 1. Normal ongkos pekerja perhari sesuai dengan harga satuan setiap daerah
- 2. Biaya penambahan pekerjaan
	- $=$  Iumlah pekerja  $\times$  Upah normal pekerja perhari (2.15)
- 3. *Crash cost* pekerja

 $=$  (Biaya total pekerja yang dipercepat  $-$  Biaya total pekerja  $normal)$  (2.16)

*4. Cost slope*

$$
=\frac{Crash\ cost - Normal\ cost}{Duras\ Normal - Duras\ iteration}
$$
\n(2.17)

## **2.13. Hubungan Antara Biaya dan Waktu**

Dengan diadakannya percepatan proyek ini akan terjadi pengurangan durasi kegiatan. Biaya total proyek adalah penjumlahan dari biaya langsung dan biaya tidak langsung yang dikeluarkan proyek tersebut. Besarnya biaya total sangat tergantung oleh lamanya waktu pelaksanaan proyek. Keduanya akan berubah sesuai dengan waktu dan kemajuan proyek walaupun tidak dapat dihitung dengan rumus tertentu, akan tetapi umumnya semakin lama proyek berjalan maka makin tinggi kumulatif biaya tidak langsung yang diperlukan (Soeharto, 1999).

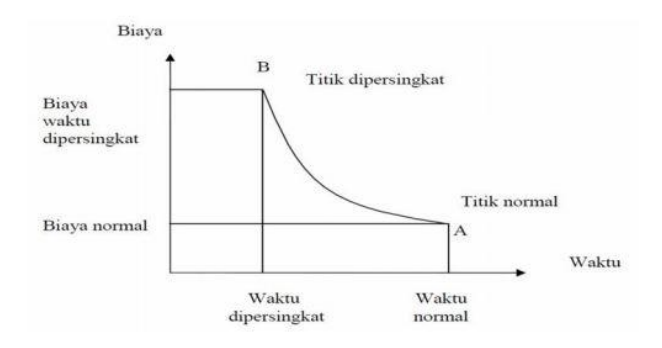

**Gambar 2.7** Grafik hubungan waktu – biaya normal dan dipercepat untuk suatu kegiatan (Sumber: Soeharto, 1999)

Titik A pada *Gambar 2.7* menunjukkan kondisi normal. Sedangkan titik B menunjukkan kondisi dipercepat, garis yang menhubungkan antar titik tersebut disebut kurva waktu biaya. Dari *Gambar 2.7* dapat dijelaskan bahwa semakin besar penambahan jumlah jam lembur maka akan semakin cepat waktu penyelesaian suatu proyek, akan tetapi semakin besar biaya tambahan yang akan dikeluarkan.

Dengan dipercepatnya durasi suatu proyek maka pasti akan terjadi perubahan biaya dan waktu. Terdapat dua nilai waktu yang akan ditunjukkan tiap aktifitas dalam suatu jaringan kerja saat terjadi percepatan yaitu normal duration dan crash duration. Proses percepatan juga menyebabkan perubahan pada elemen biaya yaitu adanya normal cost dan crash cost (Chusairi dan Suryanto, 2015). Adapun hubungan antara biaya proyek, baik biaya langsung maupun biaya tidak langsung dengan waktu yang diperlukan dapat dilihat pada *Gambar 2.8*.

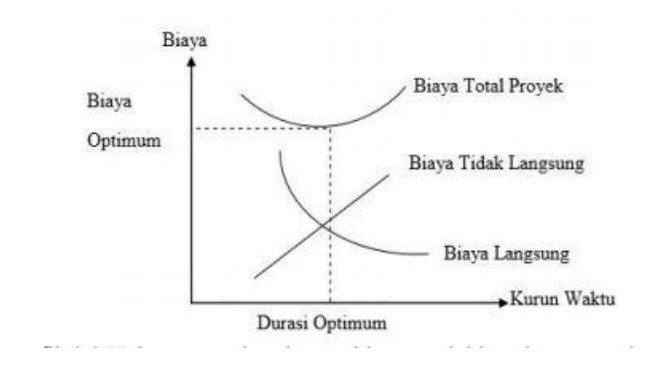

**Gambar 2.8** Grafik hubugan waktu dengan biaya total, biaya langsung, dan biaya tak langsung (Sumber : Soeharto, 1997)

Pada Gambar 2.8 grafik menunjukkan bahwa biaya optimum didapat dengan mencari total biaya proyek terkecil.

#### **2.14. Biaya Denda**

Biaya denda merupakan dana yang dikeluarkan oleh kontrakor sebagai sanksi apabila suatu proyek mengalami keterlambatan dari rencana yang telah disetujui pada dokumen kontrak. Besarnya biaya denda dapat dihitung menggunakan rumus sebagai berikut :

Denda = *Total Waktu AKibat Keterlambatan x Denda Perhari Akibat Keterlambatan* (2.18)

## **2.15. Program** *Microsoft Project*

Microsoft Project adalah software / aplikasi yang digunakan untuk megelola suatu proyek. Dalam pengelolaannya tersebut, software / aplikasi dapat dipergunakan untuk melakukan perencanaan, pengelolaan, pengawasan, dan pelaporan data dari suatu proyek.

Beberapa jenis metode manajemen proyek yang di kenal saat ini, antara lain CPM (Critical Path Method), PERT (Program Evaluation Review Technique), dan Gantt Chart. Microsoft Project merupakan gabungan dari ketiga metode tersebut.

Tujuan penjadwalan dalam Microsoft Project adalah :

- 1. Mengetahui durasi kerja proyek.
- 2. Membuat durasi optimum.
- 3. Mengendalikan jadwal yang dibuat.
- 4. Mengalokasikan sumber daya (resources) yang digunakan.

Komponen yang di butuhkan pada jadwal adalah :

- 1. Kegiatan (rincian tugas, tugas utama).
- 2. Durasi kerja untuk tiap kegiatan.
- 3. Hubungan kerja tiap kegiatan.
- 4. Resources (tenaga kerja pekerja dan bahan)

Yang dikerjakan oleh Microsoft Project antara lain :

- 1. Mencatat kebutuhan tenaga kerja pada setiap sektor.
- 2. Mencatat jam kerja para pegawai, jam lembur.
- 3. Menghitung pengeluaran sehubungan dengan ongkos tenaga kerja, memasukkan biaya tetap, menghitung total biaya proyek.
- 4. Membantu mengontrol pengguna tenaga kerja pada beberapa pekerjaan untuk menghindari over allocation (kelebihan beban penggunaan tenaga kerja).

Pada aplikasi *Microsoft Project* memiliki beberapa tampilan layar. Namun, saat pertama kali membuka aplikasi *Microsoft Project* maka akan muncul tampilan *Gantt Chart* seperti pada *Gambar 2.9*

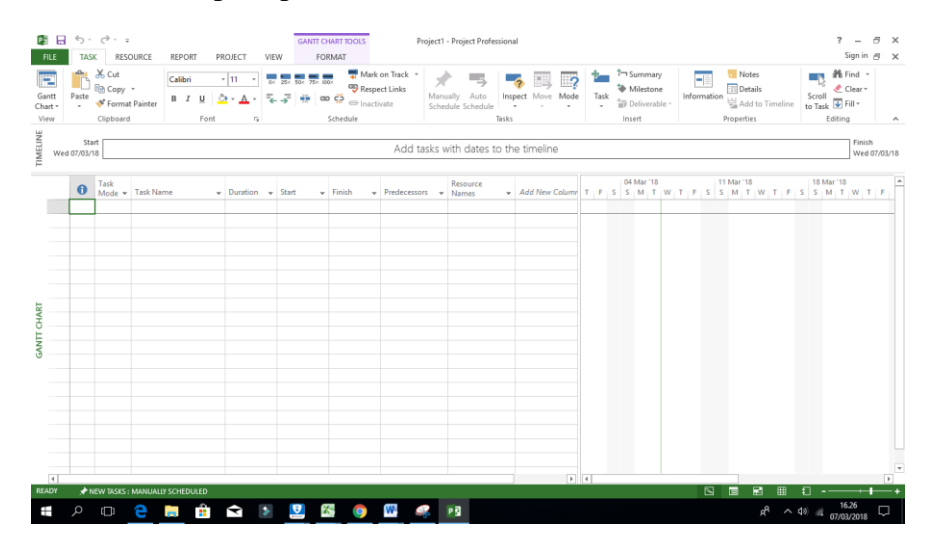

**Gambar 2.9** Tampilan *Gantt Chart* pada *Microsoft Project*

Pada tampilan *Gantt Chart* ada beberapa kolom yang perlu diketahui fungsinya, diantaranya adalah :

1. *Task Name*

*Task Name* merupakan nama lain dari aktifitas atau pekerjaan. Task merupakan kelompok terkecil dalam *project* dan biasanya didahului dengan WBS (*Work Breakdown Structure*) yang merupakan kelompok pekerjaan.

Contoh task pada pekerjan ini seperti : Galian untuk Drainase, Selokan, dan Saluran Air; Saluran Berbentuk U Tipe DS 2; dsb.

2. *Duration*

*Duration* atau bisa diartikan sebagai durasi merupakan periode lama pekerjaan atau aktifitas yang dilakukan. Jika tanggal ditambah dengan *duration* maka akan memberikan nilai *finish* pekerjaan.

3. *Start*

*Start* merupakan nilai tanggal dimulainya aktifitas atau pekerjaan. Nilai *start* ini dapat diisi pada saat awal pengisian *Microsft Project* yaitu pada saat perencanaan.

4. *Finish*

*Finish* adalah tanggal berakhirnya pekerjan. Tanggal *finish* merupakan tanggal dari hasil penjumlahan tanggal *start* dan *duration* yang akan muncul secara otomatis material

5. *Predecessor*

*Predecessor* merupakan suatu aktifitas yang mendahului aktifitas setelahnya serta memiliki relasi antar keduanya. Relasi yang ada bisa relasi *Finish to Start* (FS), *Finish to Finish* (FF), *Start to Finish* (SF), *Start to Start* (SS). Berikut contoh relasi yang ada pada *predecessor* :

*a. Finish to Start*

Suatu pekerjaan baru boleh dimulai jika pekerjaan yang lain selesai, dapat dilihat pada *Gambar 2.10*.

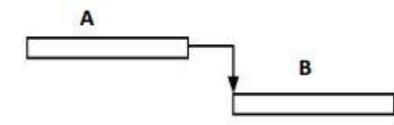

**Gambar 2.10** Pekerjaan *Finish to Start*

*b. Finish to Finish*

Suatu pekerjaan baru boleh dimulai jika pekerjaan yang lain selesai, dapat dilihat pada *Gambar 2.11*.

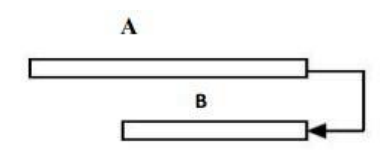

**Gambar 2.11** Pekerjaan *Finish to Finish*

*c. Start to Start*

Suatu pekerjaan harus dimulai bersamaan dengan pekerjaan lain, dapat dilihat pada *Gambar 2.12*.

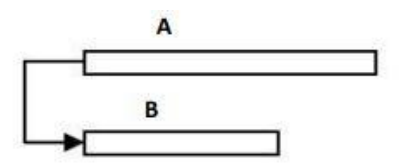

**Gambar 2.12** Pekerjaan *Start to Start*

## *d. Strat to Finish*

Suatu pekerjaan baru boleh diakhiri jika pekerjaan lain dimulai, dapat dilihat pada *Gambar 2.13*.

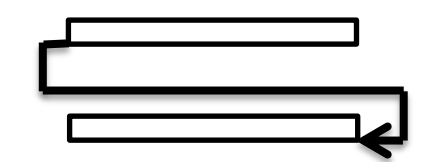

**Gambar 2.13** Pekerjaan *Start to Finish*

*e. Resource*

*Resource* adalah sumber daya yang tersedia pada project. Sumber daya ini bisa berupa sumber daya tenaga kerja (*man power*) atau sumber daya

*f. Baseline*

*Baseline* merupakan jadwal rencana pada proyek yang sudah ditetapkan (di *record*) pada *Microsoft Project* yang dijadikan sebagai acuan untuk pelaksanaan proyek di lapangan

g. Tracking

Tracking adalah proses membandingkan antara hasil kerja di lapangan dengan rencana kerja semula.